# **Locking Down Linux An Introduction To Linux Security**

[READ] Locking Down Linux An Introduction To Linux SecurityFree download. Book file PDF easily for everyone and every device. You can download and read online Locking Down Linux An Introduction To Linux Security file PDF Book only if you are registered here. And also You can download or read online all Book PDF file that related with locking down linux an introduction to linux security book. Happy reading Locking Down Linux An Introduction To Linux Security Book everyone. Download file Free Book PDF Locking Down Linux An Introduction To Linux Security at Complete PDF Library. This Book have some digital formats such us : paperbook, ebook, kindle, epub, and another formats. Here is The Complete PDF Book Library. It's free to register here to get Book file PDF Locking Down Linux An Introduction To Linux Security.

## Red Hat Enterprise Linux Security Guide â€<sup>w</sup> Passwords

December 28th, 2018 - When creating a secure password the user must remember that long passwords are stronger than short and complex ones It is not a good idea to create a password of just eight characters even if it contains digits special characters and uppercase letters

#### **Security and Hardening Guide SUSE Linux Enterprise**

December 6th, 2018 - Physical security of the server is another assumption made here where the server is protected from theft and manipulation by unauthorized persons

## **Red Hat Linux Documentation Red Hat Customer Portal**

January 8th, 2019 - Register If you are a new customer register now for access to product evaluations and purchasing capabilities Need access to an account If your company has an existing Red Hat account your organization administrator can grant you access

#### Going Linux  $\hat{A}$  · Shownotes

January 10th, 2019 - We provide recommendations on Linux computers pre installed with Linux We also have two Gone Linux stories recommendations on learning the terminal some comments on Snap packages suggestions on listening in Rythmbox and information on where to purchase Linux distribution media

#### **Linux kernel Wikipedia**

January 12th, 2019 - The Linux kernel is a free and open source monolithic Unix like computer operating system kernel The Linux family of operating systems is based on this kernel and deployed on both traditional computer systems such as personal computers and servers usually in the form of Linux distributions and on various embedded devices such as routers

#### **PHP flock Manual**

January 9th, 2019 - Notes Note flock uses mandatory locking instead of advisory locking on Windows Mandatory locking is also supported on Linux and System V based operating systems via the usual mechanism supported by the fcntl system call that is if the file in question has the setgid permission bit set and the group execution bit cleared

#### **Linux NFS faq**

November 7th, 2018 - Linux NFS Overview FAQ and HOWTO Documents This document provides an introduction to NFS as implemented in the Linux kernel It links to developers sites mailing list archives and relevant RFCs and provides guidance for quickly configuring and getting started with NFS on Linux

### **Linux Gazette January 2006 122**

January 9th, 2019 - Ubuntu Linux is a Debian derivative distribution of Linux aimed at being fairly easy for someone new to the Linux environment the ordinary user and having a somewhat different and thereby hopefully faster version release process

#### **Differences between HP UX and Linux Koltsoff**

January 9th, 2019 - Contents Introduction What is Linux Device names and device file management System inspection tools Network related tools Filesystem Hierarchy High level Management Tools

#### **Logical Volume Manager Linux Wikipedia**

January 8th, 2019 - In Linux Logical Volume Manager LVM is a device mapper target that provides logical volume management for the Linux kernel Most modern Linux distributions are LVM aware to the point of being able to have their root file systems on a logical volume

## **Linux Shell Scripting A Project Based Approach to Udemy**

January 11th, 2019 - Course Ratings are calculated from individual students' ratings and a variety of other signals like age of rating and reliability to ensure that they reflect course quality fairly and accurately

## **Black Hat Asia 2017 Briefings**

January 8th, 2019 - In IT security offensive problems are technical but most defensive problems are political and organisational Attackers have the luxury to focus only on the technical aspects of their work while defenders have to navigate complex political and regulatory environments

## **Latest Topics ZDNet**

January 8th, 2019 - Latest trending topics being covered on ZDNet including Reviews Tech Industry Security Hardware Apple and Windows

## **multithreading Why doesn t Linux use fibers instead of**

January 12th, 2019 - You have a few interesting questions in here what a coroutine is what a fiber is and when they would be useful over normal threads and subroutines but I think you might want to post them as independent questions so that you can get a more direct answer

## **Professional LAMP Linux Apache MySQL and PHP5 Web**

January 6th, 2019 - Professional LAMP Linux Apache MySQL and PHP5 Web Development Jason Gerner Morgan Owens Elizabeth Naramore Matt Warden on Amazon com FREE shipping on qualifying offers The combination of Linux Apache MySQL and PHP is popular because of interaction flexibility customization

#### **Bitpipe Information Technology Technical white papers**

January 11th, 2019 - Bitpipe com is the enterprise IT professional s guide to information technology resources Browse this free online library for the latest technical white papers webcasts and product information to help you make intelligent IT product purchasing decisions

#### **The Linux System Administrator s Guide**

January 9th, 2019 - Chapter 1 Introduction In the beginning the file was without form and void and emptiness was upon the face of the bits And the Fingers of the Author moved upon the face of the keyboard

## **DS 7600NI SE P Series NVR USER S MANUAL Version 2 3**

January 8th, 2019 - DS 7600 Series NVR User's Manual 2 Hikvision® Network Video Recorder User's Manual This manual as well as the software described in it is furnished under license and may be used or copied only in accordance with

#### **proc 5 Linux manual page Michael Kerrisk**

January 12th, 2019 - PROC 5 Linux Programmer s Manual PROC 5 NAME top proc process information pseudo filesystem DESCRIPTION top

## **How to set up a mail server on a GNU Linux system**

January 11th, 2019 - Aim This is a step by step howto guide to set up a mail server on a GNU Linux system It is easy to follow but you end up with a powerful secure mail server

### **Oracle® VM VirtualBox®**

January 12th, 2019 - User Manual Oracle Corporation Copyright © 2004 2019 Oracle Corporation

#### **Evolution of Linux containers Opensource com**

December 28th, 2018 - In the past few years containers have become a hot topic among not just developers but also enterprises This growing interest has caused an increased need for security improvements and hardening and preparing for scaleability and interoperability

#### **Basic tasks for new Linux users IBM United States**

April 6th, 2011 - If you re a Windows user who wants to try Linux and you are new to Linux this tutorial is for you We ll cover a few basic tasks that may be different from what you are used to

## **Filesystem Hierarchy Standard Pathname Solutions**

January 10th, 2019 - Conventions We recommend that you read a typeset version of this document rather than the plain text version In the typeset version the names of files and directories are displayed in a constant width font

## **9 1 Introduction VirtualBox Manual**

January 8th, 2019 - As briefly mentioned in Section 2 17  $\hat{a} \in \mathbb{R}$ Alternative Front Endsâ€. VBoxManage is the command line interface to Oracle VM VirtualBox

## **SymmetricDS 3 7 User Guide**

January 12th, 2019 - This user guide introduces SymmetricDS and its features for data synchronization It is intended for users developers and administrators who want to install the software configure synchronization and manage its operation

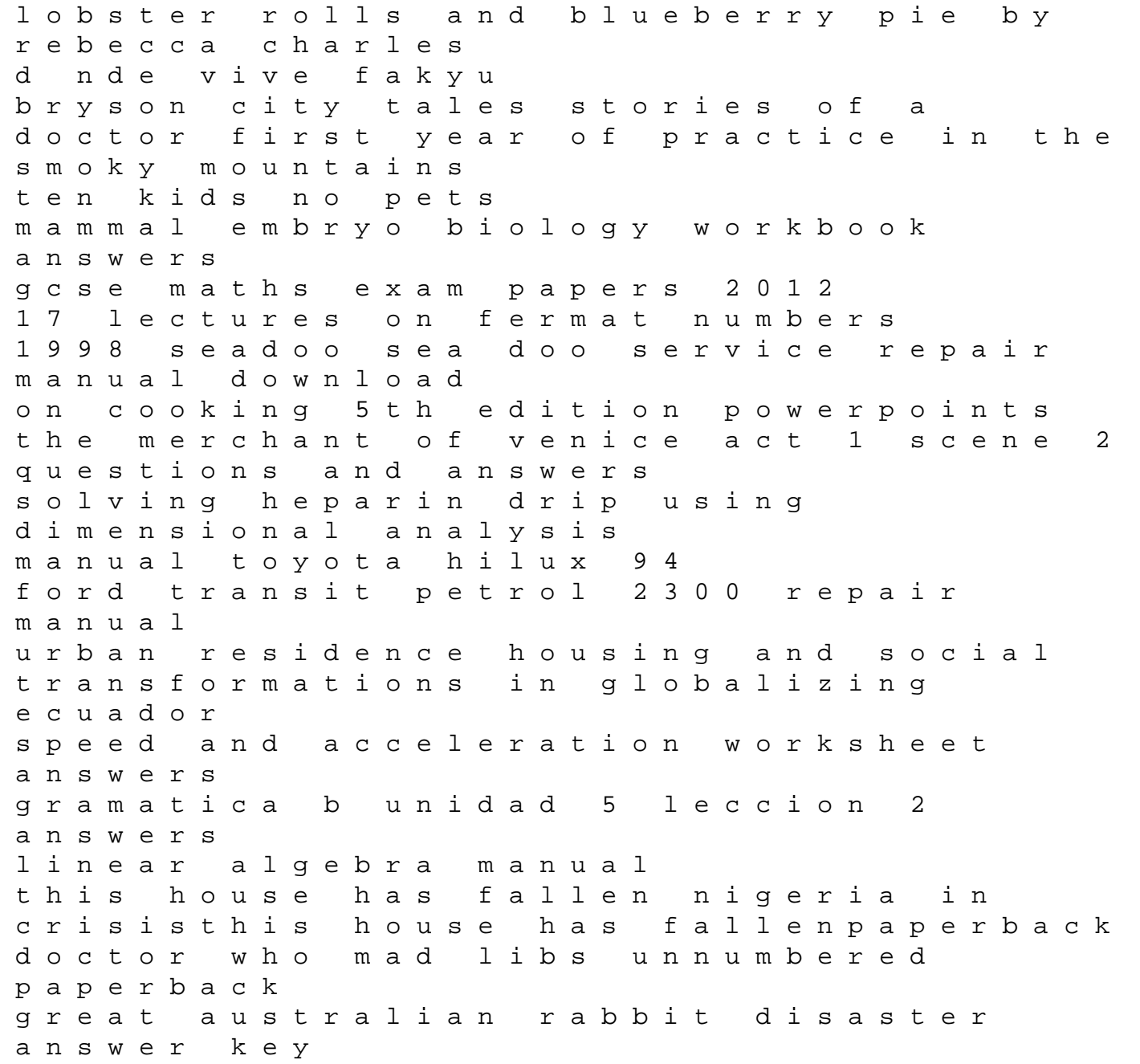